## **SQL Schema Compare Working with Filegroups**

The following topics describe the filegroup options in detail:

- [Comparing and Synchronizing Filegroups and Data Files](https://wiki.idera.com/display/SQLCompareToolset71/SQL+Schema+Compare+Comparing+Filegroups)
- [Working with Filegroup Mapping Rules](https://wiki.idera.com/display/SQLCompareToolset71/SQL+Schema+Compare+Filegroup+Mappings)

Total compare from data to schema with IDERA SQL Comparison Toolset. [Learn more](https://www.idera.com/productssolutions/sqlserver/sqlcomparisontoolset) > >

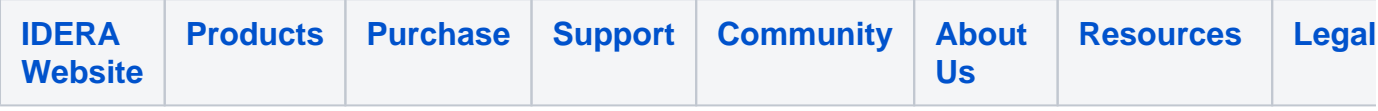